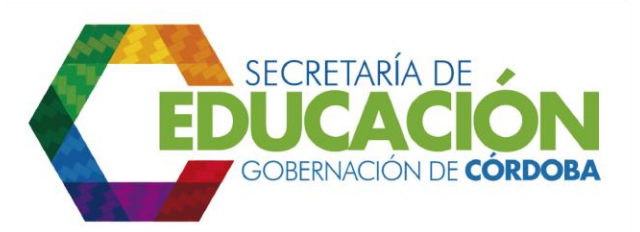

## **4. ORDENAR ALUMNOS DE ACUERDO A LA ASIGNACIÓN DE PESOS**

Los funcionarios responsables del área de cobertura de la SED Córdoba, una vez hayan asignado los pesos a todos los alumnos que solicitaron cupo de acuerdo a los criterios establecidos, ordenan los alumnos colocando de primero aquellos que hayan obtenido mayor peso.

Se debe generar un listado de alumnos ordenados de acuerdo a los pesos de priorización establecidos en la Actividad anterior y se registra en el formato [C03.04.F01](file:///C:/Users/ADMIN/Desktop/GOBERNACIÓN/MACROPROCESOS/C.%20GESTIÓN%20DE%20COBERTURA%20DEL%20SERVICIO%20EDUCATIVO%20V%202.0/PROCESO_C03/C03.04/Instructivos/Formato%20C03_04_F01_V1.xls) Listado de alumnos asignados.

Palacio de Naín - Calle 27 No. 3 -28 Montería - Córdoba PBX: + (54) 4 792 6292 - 01 8000 400 357 contactenos@cordoba.gov.co - gobernador@cordoba.gov.co www.cordoba.gov.co

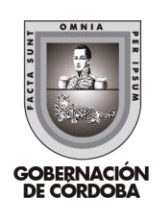